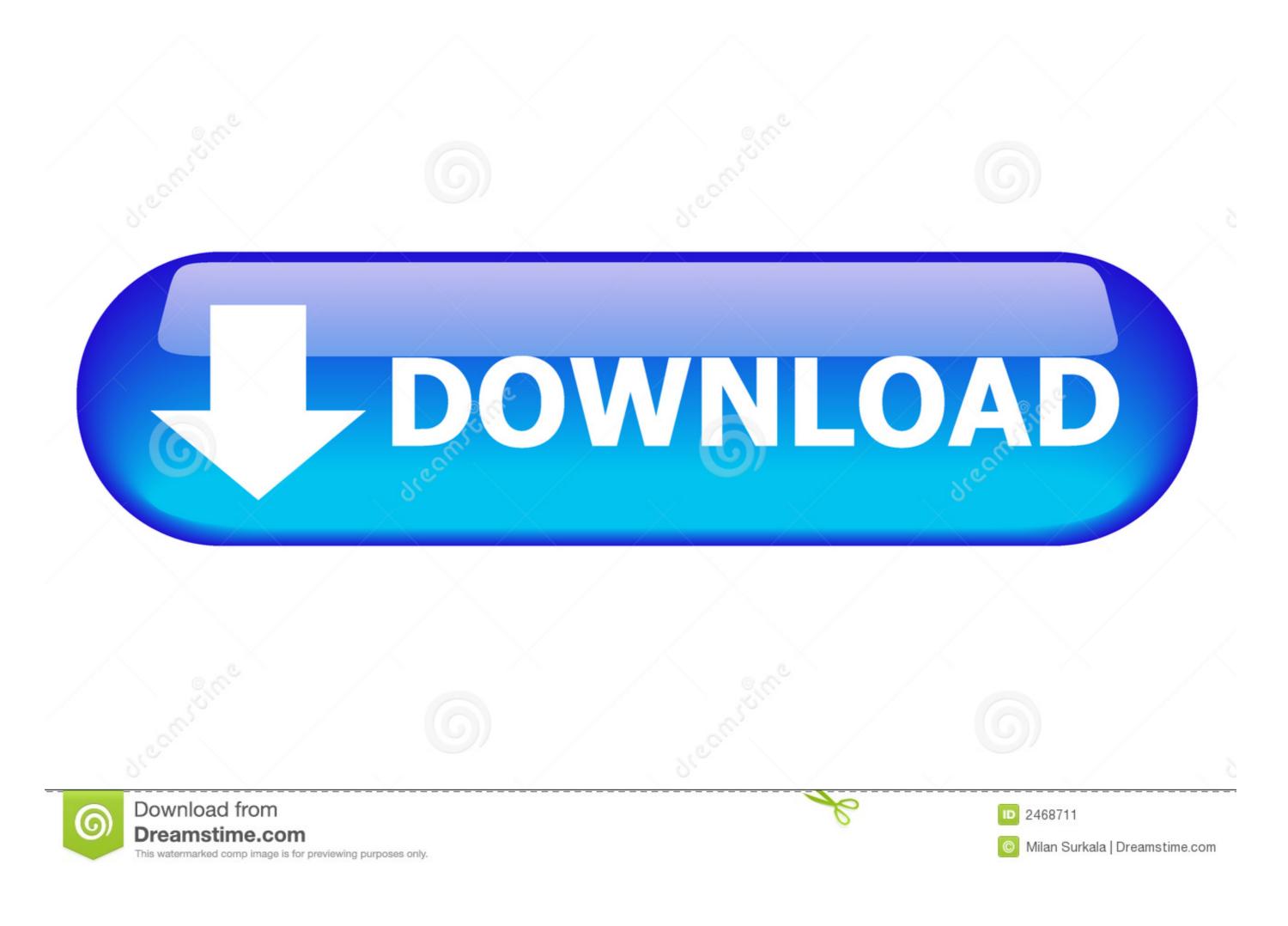

Belkin F5d8055 V2 Pilote Windows 10

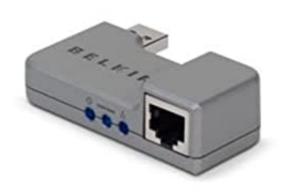

Belkin F5d8055 V2 Pilote Windows 10

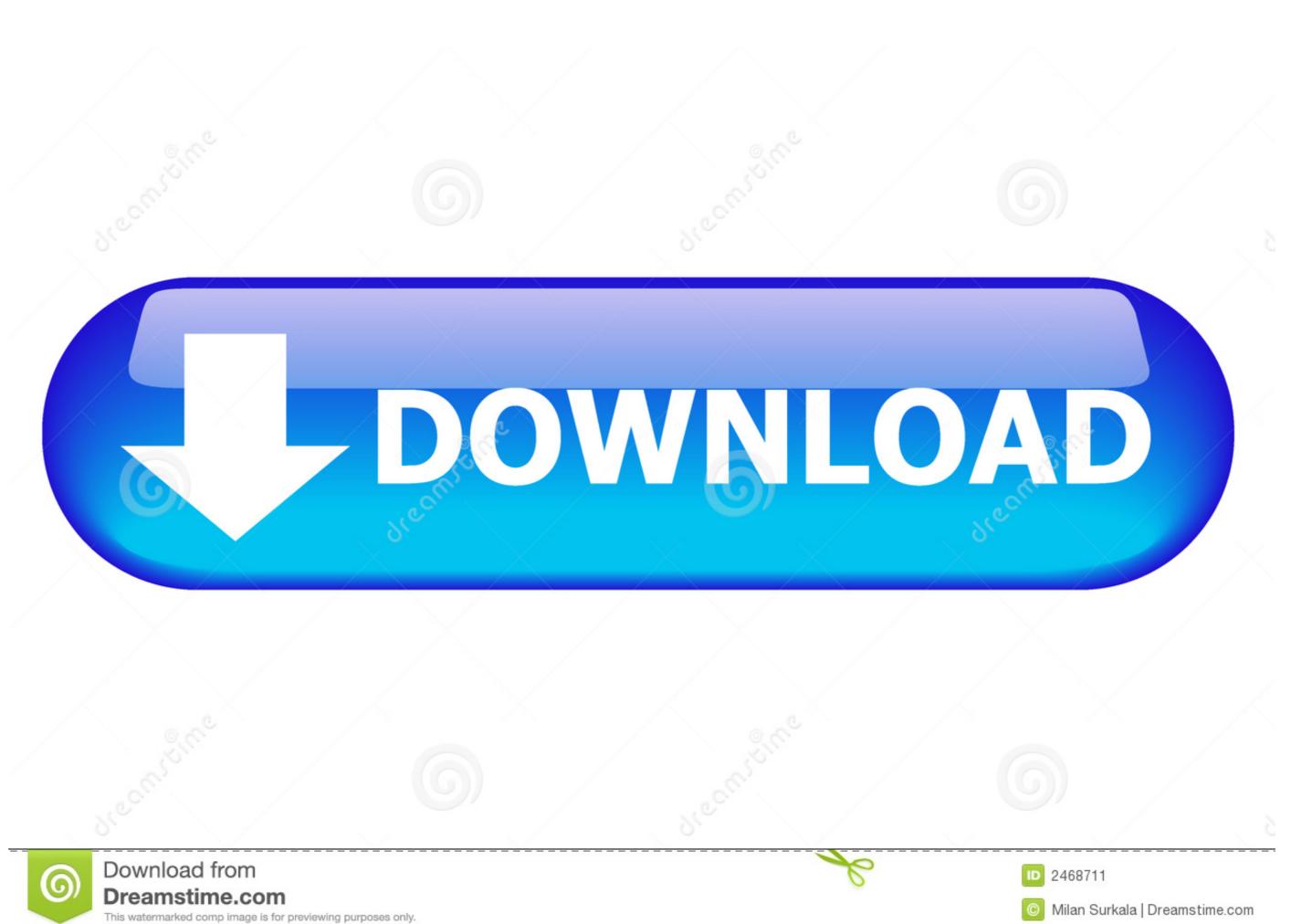

/ 2

Wireless N USB Adapter F5D8055 v1, v2 - Driver Utility (US) ... BELKIN DX-BUSB - WIRELESS G USB ADAPTER (Windows Vista, Windows XP .... Wireless N+ USB Adapter. Sku F5D8055 User Guide PDF Downloads / Firmware Register product. Contact Support: 1 800 223 5546 ...

Belkin is a well-known USA-based consumer electronics manufacturer, engaged in adapters, routers, Apple accessories, network switches, hubs, KVM switches, .... To download and update Belkin drivers for Windows 7, Windows 8.1, Windows 8, Windows 7, Windows 8, Windows 7, Windows 8, Windows 8, Windo

## pilote belkin play n600 windows 10

pilote belkin play n600 windows 10, belkin driver windows 10, belkin driver windows 7

I had to reinstall, and owned a belkin F5D8055 v2 wireless usb adapter. I could ... Hi, for the F5D8055v2 did you use the RT3070 driver or the 2870? ... I'm also on 64bit 10.04 but I'm stuck at step 10 as it's refusing to make the .... ASUS ASUS USB-N10 Driver 1.0.0.18 for Windows · ASUS ASUS USB-N10 ... Atheros Bluetooth Driver V7.2.0.65 for Windows XP/Vista/7 32bit & 64bit.(WHQL) .... Top 2 Methods to Download and Update Belkin Drivers on Windows 10, 8.1, 8, 7, Vista, XP. Although we aim to fix as many bugs as possible .... Belkin f5d8055 v2 n wireless usb adapter and belkin hi speed usb 2.0 4 port hub.

Buy Belkin Wireless N+ USB Adapter featuring 802.11n, 802.11g, 802.11b. Review Belkin null. ... Belkin Wireless N+ USB Adapter. BH #BEWLNA • MFR #F5D8055. 2 reviews · Belkin Wireless N+ USB ... desktop stand. Windows compatibility .... Anyway, I bought another USB one, the Belkin N+ F5D8055 and unlike my other Belkins, I cannot get this ... I tried both the Windows Vista and Windows XP drivers. ... I should probably also mention that this is Version 2 and that it uses the rt 2870 driver ... Post by sarahmarienc » Wed Mar 10, 2010 4:44 am.. Tags: belkin f5d8055, rt2870sta, wireless belkin rt2870 ... I have a Belkin F5D8055au USB wireless adapter which I can't ... 'Belkin Components' linux.hotplug\_type = 2 (0x2) linux.subsystem = 'usb' ... lwfinger said: 17-Jun-2010 15:10 ... that was the name of the (Windows) driver shipped on the Belkin CD.. Download the latest drivers for your Belkin Network & Wireless Cards to keep ... Belkin, Belkin 11Mbps Wireless Cards to keep ... Belkin, Belkin 11Mbps Wireless Cards to keep ... Belkin, Belkin 11Mbps Wireless Cards to keep ... Belkin, Belkin 11Mbps Wireless Cards to keep ... Belkin, Belkin 11Mbps Wireless Cards to keep ... Belkin, Belkin 11Mbps Wireless Cards to keep ... Belkin, Belkin 11Mbps Wireless Cards to keep ... Belkin, Belkin 11Mbps Wireless Cards to keep ... Belkin 11Mbps Wireless Cards to keep ... Belkin 11Mbps Wireless

Belkin N+ Wireless USB Adapter - network adapter | F5D8055. Model Belkin ... IEEE 802.11b, IEEE 802.11b, IEEE 802.

All Electronics Components Details Pdf Downloadl
motorm4x offroad extreme crack free download
Panasonic Kx A143exc Manual Download
Ipc Sections List In Telugu Pdf Free 104
Fantastic Beasts And Where To Find Them (English) Movie Dual Audio Download
Farming Simulator 2008 Download
Instructables 2019 64bit Keygen Xforce
young malang movie 720p download utorrent 40
r.d sharma mathematics class 9 book pdf
Download Free Conan The Destroyer In Hindi In Piratebay Hit